## **PC647C**

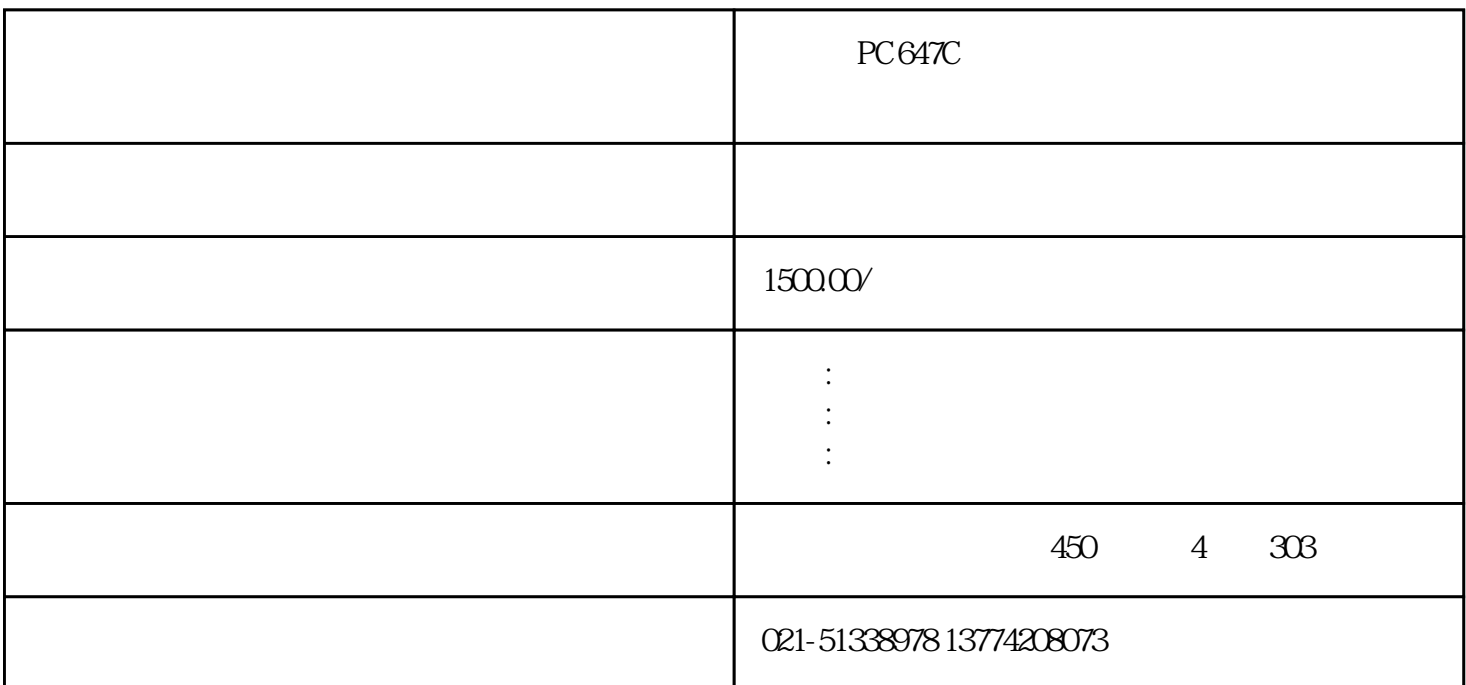

PC647C

 $OS$ 

 $\overline{\text{OS}}$ 

 $1$ 

 $2<sub>1</sub>$ 

 $5$ , example,  $\frac{1}{2}$ 

 $3 \hskip 1.6cm$ 

 $6\,$ 

 $7$ 

 $4\,$ 

 $Z$ 

- $8<sub>5</sub>$  $2<sub>l</sub>$  $3 \times 3$  $4\,$ 
	- $1$
- $2<sub>l</sub>$
- $3 \leftrightarrow 3$  $4\,$
- $5\,$

## PC647C

- 1 CPU
- 工控机的散热主要通过CPU风扇和电源风扇进行。当CPU风扇损坏时,CPU的温度升高,易造成工控机  $\kappa$  as a theoretic  $\kappa$  $CPU$  cpu
- $2<sub>z</sub>$  $Temp$
- $4\,$
- $\frac{1}{\kappa}$ , where  $\frac{1}{\kappa}$  $CPU$  $\text{CPU} \quad \text{Pentium41.5GHz} \quad , \quad \text{256M} \\ \text{Windows8} \quad \text{WindowsNT} \quad \text{WinCC50}$ Windows98 WindowsNT

 $\mu$  , and the extension  $\mu$  of  $\mu$  , and  $\mu$